**Hewlett Packard Enterprise** 

# CHAPEL 1.31/1.32 RELEASE NOTES: LIBRARY IMPROVEMENTS

Chapel Team June 22, 2023 / September 28, 2023

### **OUTLINE**

- Distribution Improvements
- 'c\_ptr' Improvements
- Chapel 2.0 Stabilization
- Stabilization: Next Steps
- Other Library Improvements

# IMPROVEMENTS TO STANDARD DISTRIBUTIONS

### **DISTRIBUTION** IMPROVEMENTS

- Distributions as Records
- Distribution Factory Methods
- Redistributing Block Arrays
- Optimized Swaps

# CONVERTING DISTRIBUTIONS TO RECORDS

Background

- Historically, distributions have been implemented as 'class' types in Chapel (e.g., 'Block' is a class)
	- This made them something of an outlier in Chapel's standard libraries
		- –Most library-based types are records, for simplicity: no need to worry about ownership types, nilability, etc.
- When declaring named distributions, best practice has been to wrap them with a 'dmap' record type
	- Gave them value semantics, providing symmetry with domains and arrays **var** myDist =  $new$  dmap ( $new$  Block(boundingBox={1..4, 1..8});
- The 'dmap' type has always been a bit unpopular and obscure
	- In most cases, it could be avoided by just distributing domains directly **var** Dom = {1..n, 1..n} **dmapped** Block({1..n, 1..n});
	- Yet, being able to declare and reuse named distributions remains valuable
		- amortizes overheads, guarantees alignment

**var** Dom1 = {1..n, 1..n} **dmapped** myDist,

 $Dom2 = \{0..n+1, 0..N+1\}$  **dmapped** myDist;

This Effort

- Decided to work toward deprecating the 'dmap' type to avoid being stuck with it in Chapel 2.0
- Changed standard distribution types from classes into records
	- Provides the convenience and consistency of a value type
	- Removes the need for the 'dmap' wrapper type
- Renamed distribution types—e.g., 'Block' is now named 'blockDist'
	- Renaming has several benefits:
		- –matches standard module style guide for record naming (camelCase)
		- clarifies the type's role (e.g., 'block' is a very general term)
		- avoids using potentially common identifiers (e.g., 'block' is frequently used for various unrelated things)
		- improves symmetry with the module type (i.e., the 'BlockDist' module defines the 'blockDist' type)
	- Note that old names still work within standard code patterns, but generate a deprecation warning

Status and Impact

### **Status:**

- Applied changes in previous slide to all standard multi-locale distribution modules:
	- –BlockDist, CyclicDist, StencilDist, ReplicatedDist, PrivateDist, HashedDist, BlockCyclicDist, DimensionalDist2D
- Single-locale layouts have yet to be updated
	- –DefaultDist, CS

### **Impact:**

- The 'dmap' type is no longer required to declare new distribution values
- Code involving distributions is now a bit more straightforward:

```
– e.g.,
```

```
var myDist = new \text{dmap}(new Block(boundingBox={1..4, 1..8});
```
would now be written:

```
var myDist = new blockDist(boundingBox=\{1..4, 1..8\});
```
Next Steps

#### **Short-term:**

- Convert standard layouts to records as well
- Deprecate the 'dmap' type

### **Medium-term:**

- Look for additional opportunities for refactoring to enable code re-use and minimize boilerplate
- Improve documentation for creating distributions with a "how to" guide

#### **Longer-term:**

• Convert the standard domain map API from a convention to a set of standard interfaces

Background

- There has been a longstanding desire to replace the 'dmapped' keyword with new syntax
	- Like the 'dmap' type, the 'dmapped' keyword and syntax have not been very popular or memorable
- As design progresses, existing distribution factory methods provide a stable alternative

This Effort

- Marked 'dmapped' syntax as unstable
	- Factory methods are a stable alternative for 'blockDist', 'cyclicDist', and 'stencilDist', e.g.,

```
/* unstable: */ var dom = {1..n} dmapped blockDist({1..n});
```

```
/* stable: */ var dom = blockDist.createDomain(1..n);
```
- Improved and unified factory methods on 'blockDist', 'cyclicDist', and 'stencilDist'
	- Added an instance-method overload of 'createDomain', e.g., **var** dom = myBlockDist.createDomain(1..n);
		- –Rationale: without 'dmapped', this is currently the only stable way to have multiple domains share a single distribution
	- Added an optional 'targetLocales' argument to 'createDomain' and 'createArray' factory methods, e.g., **var** dom = blockDist.createDomain({1..n}, targetLocales=myLocales); **var** arr = blockDist.createArray({1..n}, **int**, targetLocales=myLocales);
	- Added unstable overloads of 'createArray' that accept various expressions to initialize the array, e.g.,

**var** A1 = blockDist.createArray({1..5}, **int**, 1); *// [1, 1, 1, 1, 1]* **var** A2 = blockDist.createArray({1..5}, **int**, [1, 2, 3, 4, 5]); *// [1, 2, 3, 4, 5]* **var** A3 = blockDist.createArray({1..5}, **int**, [i in {1..5}] i\*i); *// [1, 4, 9, 16, 25]*

Impact and Next Steps

#### **Impact:**

- Unified factory method interfaces across our most stable distributions
- Expanded functionality for a stable alternative to 'dmapped'

#### **Next Steps:**

- Extend factory methods to other distributions as part of stabilizing them
- Design alternate syntax to directly replace 'dmapped' [#23128, #23328

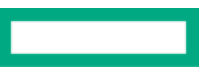

Background

- Block-distributed arrays are characterized by a "bounding box"
	- specifies which d-dimensional indices are block-distributed across locales (as evenly as possible)
	- indices outside the bounding box map to the same locale as their closest interior neighbor

```
var myDist = new blockDist(boundingBox=\{1..4, 1..8\});
```
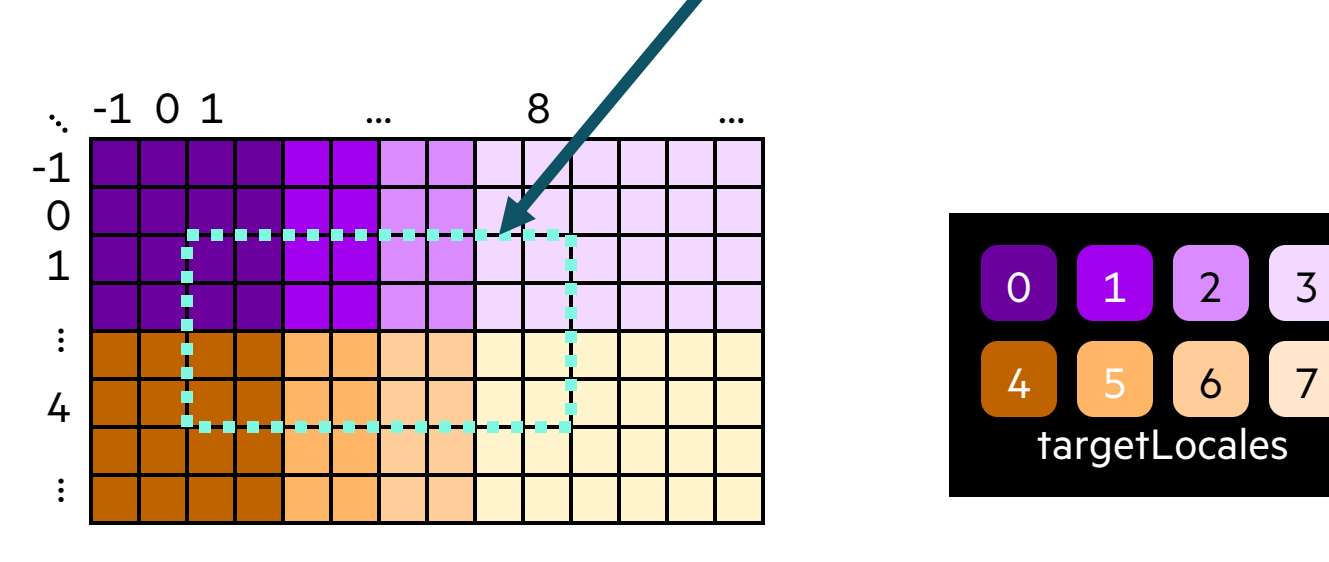

• Traditionally, this box could not be changed once a distribution object was created

This Effort

- Added initial support for redistributing a block distribution, as long as no arrays need to be preserved
	- supports the common case of wanting to change the distribution shortly after declaration, before arrays exist

```
var myDist = new blockDist(boundingBox=\{1..4, 1..8\});
myDist.redistribute({1..5, 1..10}); // or: myDist = new blockDist({1..5, 1..10});
```
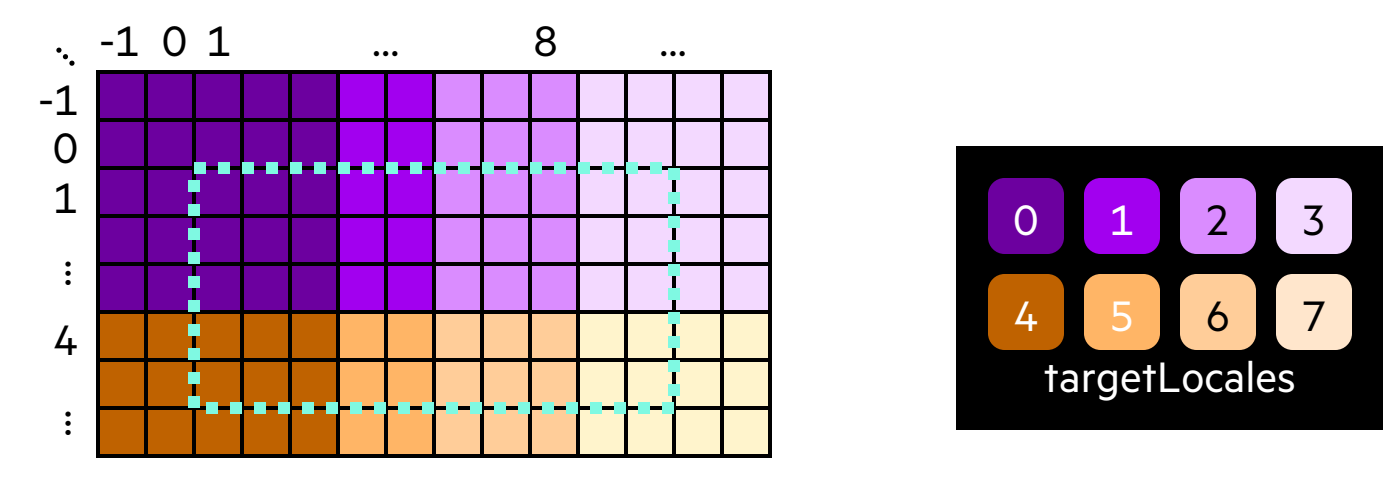

• Notably, no compiler or language changes were required to add this capability

Status and Next Steps

### **Status:**

- Users can now change a Block distribution's mapping before any domains or arrays are declared over it
- They can also redistribute Block-distributed arrays, as long as no data needs to be preserved
	- the current best practice is to:
		- deallocate any arrays over the distribution by making their domains empty (e.g., 'Dom =  $\{1..0\}$ ;')
		- redistribute the block distribution
		- re-allocate the arrays according to the new distribution by re-assigning the domains to their desired sizes
	- changing a distribution in other ways may result in undefined behavior for its domains and arrays
- We now have a proof-by-example that Chapel can support redistribution, as anticipated

### **Next Steps:**

- Add the ability to preserve array values when redistributing a block distribution
- Consider adding the ability for a non-initialized Block distribution to use its first domain as its bounding box **var** Dom = {1..n, 1..n} **dmapped new** blockDist(); *// note the lack of a 'boundingBox' argument*
- Consider extending support for redistribution to other distributions
- Consider renaming 'boundingBox' argument before 2.0?

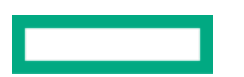

# OPTIMIZED SWAP FOR CYCLIC-/STENCIL-DISTRIBUTED ARRAYS

### OPTIMIZED ARRAY SWAP

Background, This Effort, and Status

**Background:** Chapel 1.23 added an array swap optimization for default- and Block-distributed arrays

**var** A, B: [1..n] **real**;

A <=> B; *// optimized this to use a pointer swap rather than a deep copy (and similarly for Block-distributed arrays)*

**This Effort:** Extended this optimization to Cyclic- and Stencil-distributed arrays

**Status:** Cases like the following are now optimized to use a pointer swap as well: **var** CycDom = cyclicDist.createDomain({1..n, 1..n}); **var** C, D: [CycDom] **real**;  $C \leq > D$ ; **var** StencilDom = stencilDist.createDomain({1..n, 1..n}); **var** E, F: [StencilDom] **real**;  $E \leq -\geq F$ ;

# OPTIMIZED ARRAY SWAP

Impact and Next Steps

#### **Impact:**

- Reduced time required to swap between Cyclic- or Stencil-distributed arrays
	- e.g., the following heat solver computations utilize array swaps between time steps:

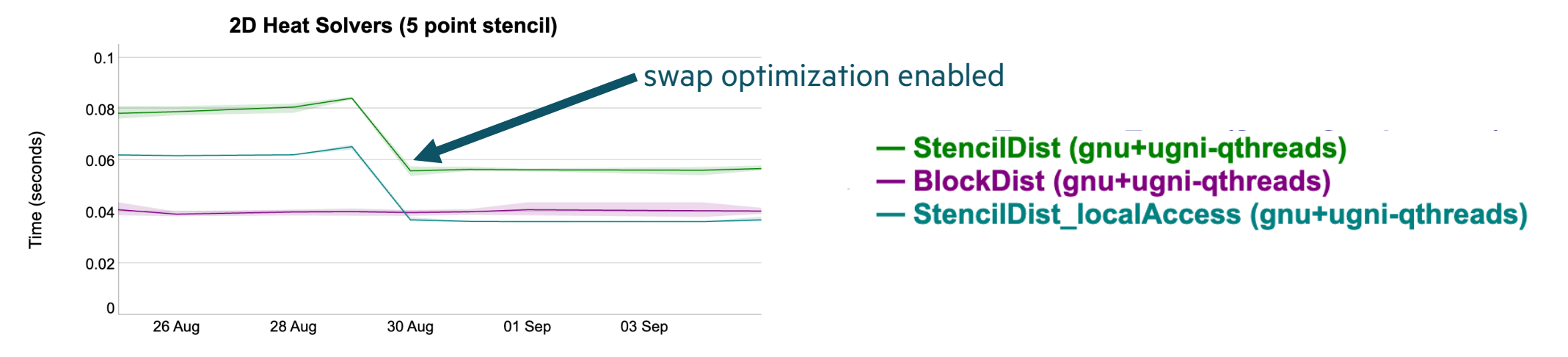

### **Next Steps:**

- Continue seeking out and addressing cases where Block-distributed arrays outperform Cyclic and Stencil
- As other distributions are stabilized, look for additional opportunities to apply this optimization
- Look into ways to refactor this optimization to simplify applying it to new distributions, and for code re-use

# 'C\_PTR' IMPROVEMENTS

### Background 'C\_PTR' IMPROVEMENTS

- The Chapel 'c\_ptr' type represents a C pointer within Chapel
	- Used primarily for C interoperability 'c\_ptr(T)' corresponds to C's 'T\*'
	- Also used for pointers within Chapel, which are not otherwise exposed
	- Acquired either from calling extern C code, or via 'c\_ptrTo':

```
extern proc myExternFunc(): c ptr(c int); // extern declaration to call C function
var myPtr: c ptr(c int) = myExternFunc(); // a 'c_ptr' from C
```

```
var x: int = 5;
var myOtherPtr: c ptr(int) = c ptrTo(x); // a 'c_ptr' entirely within Chapel
```
### Background 'C\_PTR' IMPROVEMENTS

- 'c\_ptrTo' has had special behavior on arrays
	- Returns a pointer to the first element instead of the array's metadata
- 'c\_ptr' also had some limitations / non-orthogonalities:
	- Had to use a separate 'c\_void\_ptr' type to represent a 'void\*', with casting/implicit conversion to 'c\_ptr'
	- Could be dereferenced to mutate the pointee
		- –No way to represent a const pointer 'const T\*'
		- –Couldn't create a 'c\_ptr' to a const variable via 'c\_ptrTo'
	- Could cast between 'c\_ptr's of different pointee types without regard for C's strict aliasing rules

### This Effort 'C\_PTR' IMPROVEMENTS

- Extended the value-based 'c\_ptrTo' behavior on arrays to additional types
	- 'string' and 'bytes': Returns a 'c\_ptr(c\_uchar)' to the start of the underlying buffer
	- Class types: Returns a 'c\_ptr(void)' to the heap-allocated instance of the class variable
	- Behavior transition controlled by compile-time '-scPtrToLogicalValue' flag
- Added simpler 'c\_addrOf' procedure that avoids the special behavior above for all types
	- Logically corresponds to C's address-of operator '&'

```
use CTypes;
class Foo {}
var myFoo = new owned Foo(); // similar behavior with shared, unmanaged, etc.
writeln(c addrOf(myFoo)); // stack address of pointer to heap-allocated object
writeln(c_ptrTo(myFoo)); // heap address of the Foo instance
```
// create "another" Foo, pointing to the same instance **var** anotherFoo = (c\_ptrTo(myFoo):**unmanaged** Foo?)!;

### This Effort 'C\_PTR' IMPROVEMENTS

- Replaced 'c\_void\_ptr' with 'c\_ptr(void)'
	- Still prevents dereferencing
- Added 'c\_ptrConst' type, like 'c\_ptr' but with const pointee
	- Acquired via new 'c\_ptrToConst', or external procedures
	- Special behavior above also applies to 'c\_ptrToConst' **const** oldStr: **string** = "foo"; // 'c\_ptrTo(oldStr)' would yield "error: const actual is passed to 'ref' formal" **var** newStr: **string** = "bar"; **extern proc** strcpy(dest: c ptr(c uchar), src: c ptrConst(c uchar)); strcpy(c\_ptrTo(newStr), c\_ptrToConst(oldStr));

```
var x : int = 5;
var mutablePtr = c ptrTo(x);
mutablePtr.deref() += 1; // ok
var constPtr = c ptrToConst(x);
constPtr.deref() += 1; // error: cannot assign to const variable
```
• Added warning for 'c\_ptr' casts that violate C's strict aliasing rules

### 'C\_PTR' IMPROVEMENTS

Impact and Next Steps

#### **Impact:**

- New 'c\_ptrTo' functionality provides useful behavior in more cases
	- 'c\_ptr's to 'string' and 'bytes' values more closely correspond to C behavior
	- Clarifies distinction between 'c\_ptr's to class heap instances, and to memory-m
- 'c\_ptr(void)' unifies behavior and implementation with other 'c\_ptr(T)'s, I
- Can now represent C const pointers ('const T\*') – Previously, had to (incorrectly) disregard constness in extern C function signat –Allows creating 'c\_ptr's to 'const' Chapel variables
- Prevents unintentional undefined behavior via 'c\_ptr' casts between poir

#### **Next Steps:**

- Explore techniques to mitigate pitfall of creating invalid 'c\_ptr's across lo
- Consider separate types for C interoperability and user-facing memory b

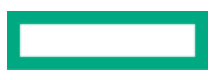

Background and Status

### **Background:**

- Chapel 2.0 is an upcoming release in which core language and library features will be considered stable
	- *Stable:* Going forward, all changes will be backwards-compatible
	- –Users should be able to depend on anything not noted as 'unstable' to continue working through all 2.X releases
		- Such features are noted as unstable in the documentation and/or will trigger warnings when using '--warn-unstable'
- Our primary focus has been on standard library stabilization

### **Status In Numbers:**

- 39 modules reviewed
- 35 modules stabilized
- 10 standard modules that we've decided not to stabilize before Chapel 2.0:
	- CommDiagnostics, Memory[.Diagnostics], GMP, DynamicIters, VectorizingIterator, Help, GPU, GpuDiagnostics, Random, Heap

1.30 Status

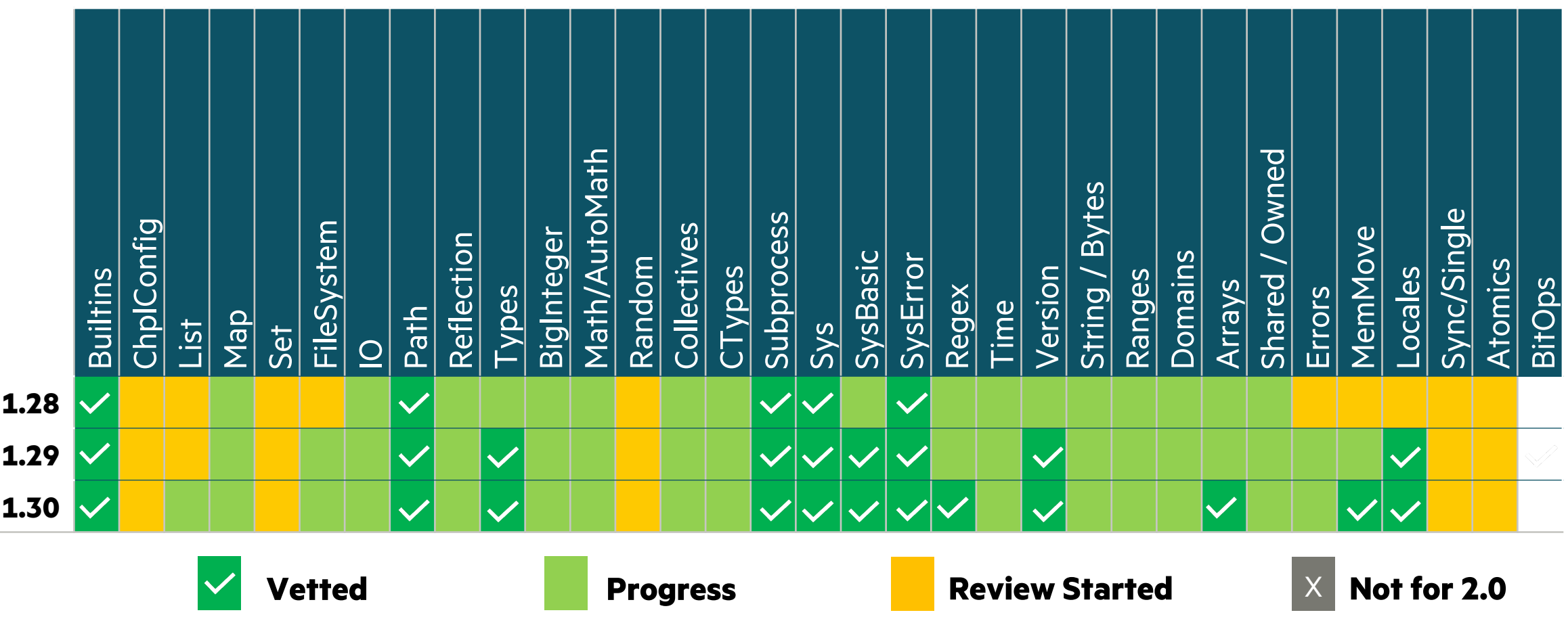

1.32 Status

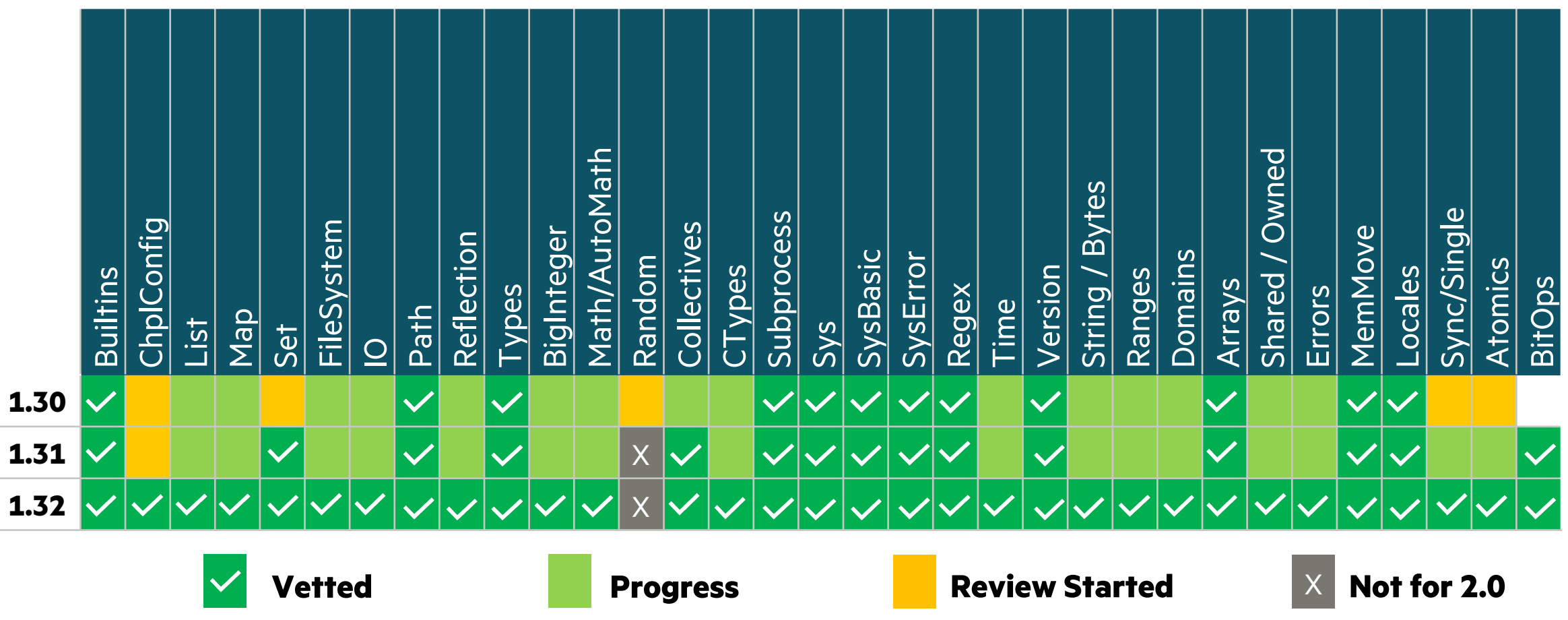

### **[LIBR](#page-80-0)ARY** [STABIL](#page-85-0)[I](#page-83-0)ZATION **[OUTL](#page-87-0)[IN](#page-90-0)E**

- IO
- Math/AutoMath
- BigInteger
- Collection Types
- Errors
- Collectives
- Time
- FileSystem
- Reflection
- CTypes
- ChplConfig
- BitOps

# I/O MODULE

# I/O SERIALIZERS

### I/O SERIALIZERS **OUTLINE**

- Background
- High-Level Usage
- Custom Type Serialization
- Implementing (De)Serializers
- Status and Next Steps

# BACKGROUND

### Background I/O SERIALIZERS

- Historically, non-default I/O formats consisted of a fixed set of options embedded in the 'IO' module
	- Adding new formats presented difficulty and was not user-facing
- The 'iostyle' record could be used to tweak various details of reading or writing
	- For example, setting the starting/ending character for a string
	- Supported over a dozen settings to support different formats
- Binary I/O was generally configured using 'iostyle' or 'iokind' types
	- 'iokind' indicated endianness, could only be set when the channel was created, and was poorly named
- JSON and "Chapel syntax" formats supported by '%jt' and '%ht' format specifiers
	- These were hard-coded into the 'readf'/'writef' implementations
	- Behind the scenes, used a mixture of 'iostyle' options and specialized implementations

36
# I/O SERIALIZERS

Background

- For user-defined types, the 'IO' module invoked 'readThis' and 'writeThis' methods
	- For reading, required an initialized value to already exist
	- An example 'writeThis' method:

```
proc MyRecord.writeThis(f: fileWriter(?)) {
   f.writeln(this.id, ": ", this.data);
}
```
- These methods could be compiler-generated with somewhat flexible default behavior
	- For example, "print all fields in declaration order"
	- Provided *basic* support for the "default", JSON, or "Chapel syntax" formats
- However, user-defined 'readThis'/'writeThis' methods were not so flexible
	- Supporting built-in formats (e.g., JSON) required using esoteric 'iostyle' settings
	- Even implementations for types in the standard library were difficult to write and maintain

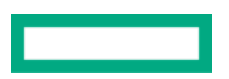

### This Effort I/O SERIALIZERS

- Goals for an alternative way to choose how types are written:
	- Do not limit options to fixed set defined in standard 'IO' library
	- Make it possible for users to add other formats (e.g., YAML, Protobuf, etc)
	- Make it easy to write a custom I/O method for a user-defined type once, and have it work with multiple formats
- This new feature will apply to the 'write', 'writeln', 'read', and 'readln' methods on 'fileReader'/'fileWriter'
	- Will also be invoked by 'readf'/'writef' using new '%?' format specifier
- With this feature, finally deprecate 'iostyle' and 'iokind'
	- As well as '%jt' and '%ht'

### This Effort I/O SERIALIZERS

- In 1.32, we introduce a new way to choose how types are read/written: Serializers and Deserializers
	- Or, for brevity, "(De)Serializers"
- 'fileWriter' and 'fileReader' have an associated serializer or deserializer
	- Unless specified, the default (de)serializer will be used, which implements the existing default behavior
- A (De)Serializer must implement an API to be usable
	- To be enforced by Chapel interfaces as they mature
- Can be chosen when creating readers or writers, and can be changed on the fly afterward
- 1.32 provides 'default', 'binary', and 'JSON' (De)Serializers
	- With package modules for 'YAML' and "Chapel syntax" (De)Serializers

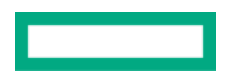

High-Level API Overview

- The 'read'/'write' methods hand off control to (De)Serializers
- (De)Serializers invoke user-defined 'serialize' and 'deserialize' methods when available
- 'serialize'/'deserialize' methods can use a format-agnostic API to comply with multiple formats
- Internally uses lower-level methods on 'fileWriter' and 'fileReader' to read/write specific characters
	- E.g., 'writeLiteral', 'readByte', etc.
	- These low-level methods do not go through the (De)Serializers API

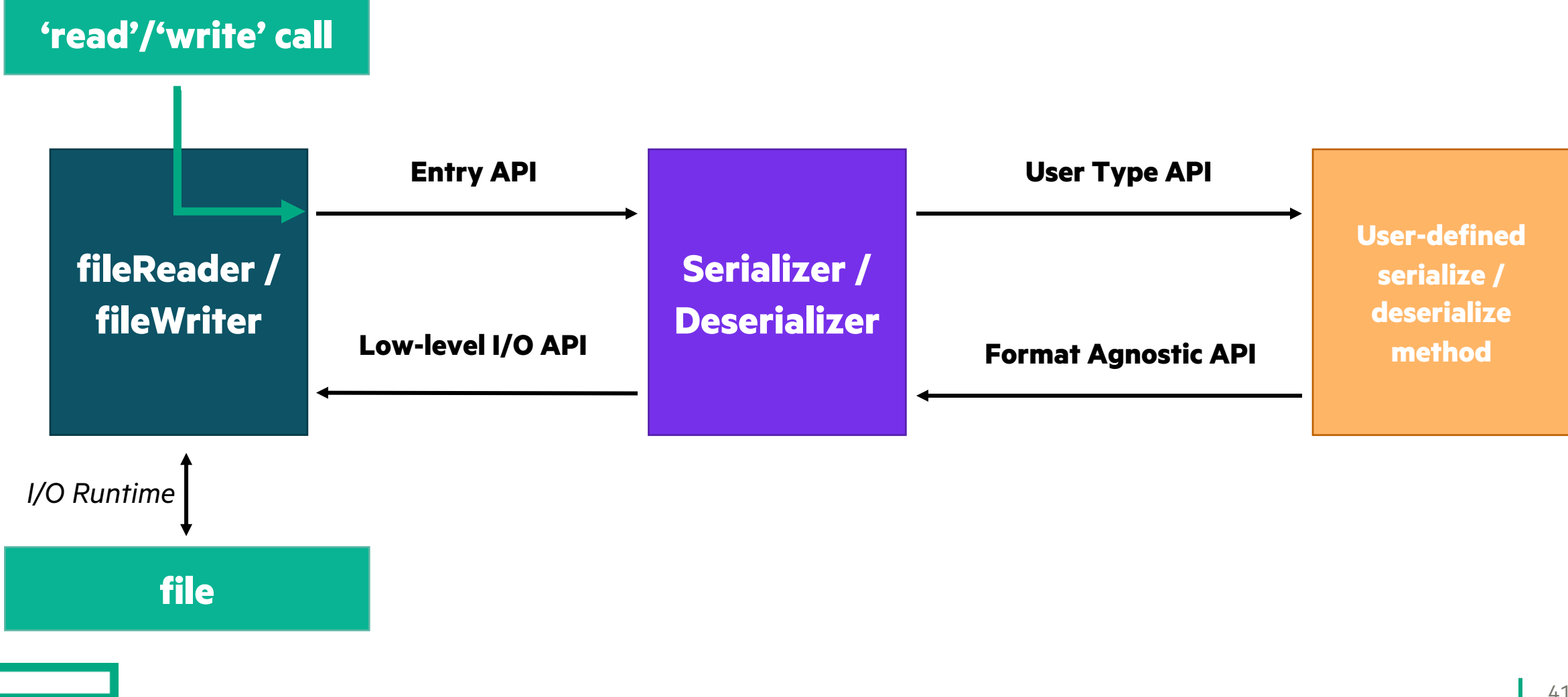

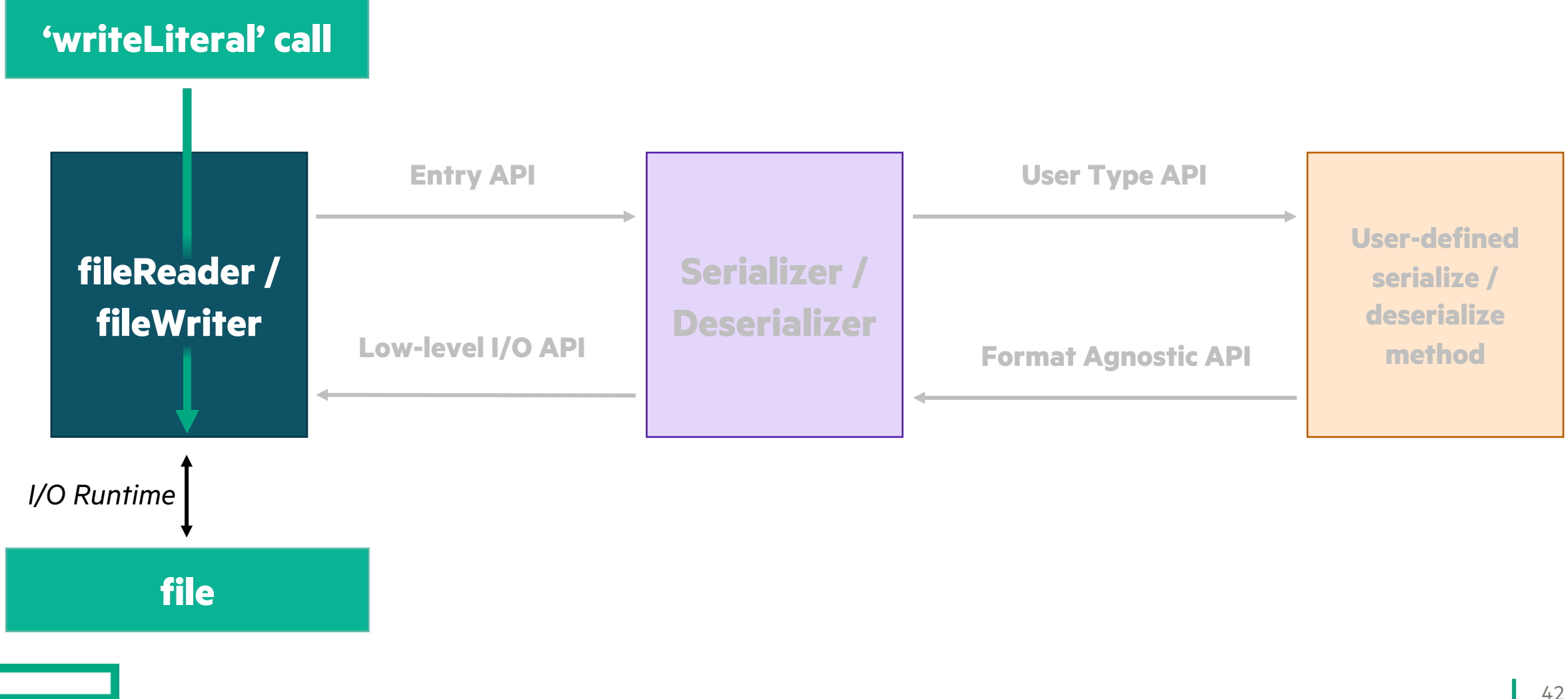

Creating fileReader/fileWriter with (De)Serializers

- The 'fileReader' and 'fileWriter' types can be created with a specific Serializer or Deserializer
	- Otherwise, use 'defaultSerializer' or 'defaultDeserializer' from 'IO' module
	- Selected by optional 'serializer' or 'deserializer' arguments in 'file.reader', 'file.writer', 'openReader', or 'openWriter'
- For example, consider a sample "data.json" file with a single JSON object:

```
{ "name": "Bob" }
```
• We can easily read this file into a suitable record in the following example:

```
use IO, JSON;
record R {
   var name: string;
}
var jsonReader = openReader("data.json", deserializer = new jsonDeserializer());
var r = jsonReader.read(R);
writeln(r); // in 'default' format: (name = Bob)
```
(De)Serializer Instances in fileReader/fileWriter

- 'fileReader'/'fileWriter' have '.deserializer'/'.serializer' methods to access current instance
	- This ability exists in case a particular (De)Serializer provides additional non-standard methods for users
- The 'serializerType' and 'deserializerType' fields support queries and specialization:

*// Allow any non-locking fileWriter* **proc** myFunction(writer: fileWriter(false, ?)) *// Specific overload for JSON* **proc** myFunction(writer: fileWriter(false, serializerType=jsonSerializer))

- The 'withSerializer' and 'withDeserializer' methods allow for "changing" the format on the fly
	- These methods return an alias to the current 'fileReader'/'fileWriter' that will always point to the same file offset
	- These methods accept either a value or a type that can be default-initialized, for brevity stdout.writeln("JSON output is:"); *// 'stdout' uses the default format* stdout.withSerializer(jsonSerializer).writeln(myObj);

Example: Mixed Format Binary File

- As an example, read a binary file with a little-endian 'int', a big-endian 'real', and a little-endian 'int'
- Users can configure their readers/writers when created:

```
use IO; // brings in 'binaryDeserializer'
var little = new binaryDeserializer(ioendian.little);
var littleReader = myFile.reader(deserializer=little);
var myInt = littleReader.read(int);
```
- Can also adjust format from an existing reader/writer:
	- Here, 'bigReader' is an alias of 'littleReader' with the same offset in the file, but reads in big-endian

**var** big = **new** binaryDeserializer(ioendian.big); **var** bigReader = littleReader.withDeserializer(big); **var** bigReal = bigReader.read(**real**);

• After that read, 'littleReader' shares the same offset in the file as 'bigReader'

**var** littleInt = littleReader.read(**int**);

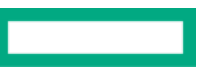

# CUSTOM TYPE SERIALIZATION

#### The API CUSTOM TYPE SERIALIZATION

- The (De)Serializers API can be broken into roughly three pieces
	- 1. Methods called by the 'IO' module to hand off control to a (De)Serializer
	- 2. Methods a (De)Serializer can invoke on user types to allow for custom
	- 3. Methods a user-defined type can invoke on a (De)Serializer to perforr
- (De)Serializers support format-agnostic I/O for several kinds of abst
	- For example, many formats support their own notion of a "List" or "Map"
	- A portion of the API is devoted to each kind of abstract type
- See the **IO Serializers technote** for full details of the API

### FORMAT-AGNOSTIC API

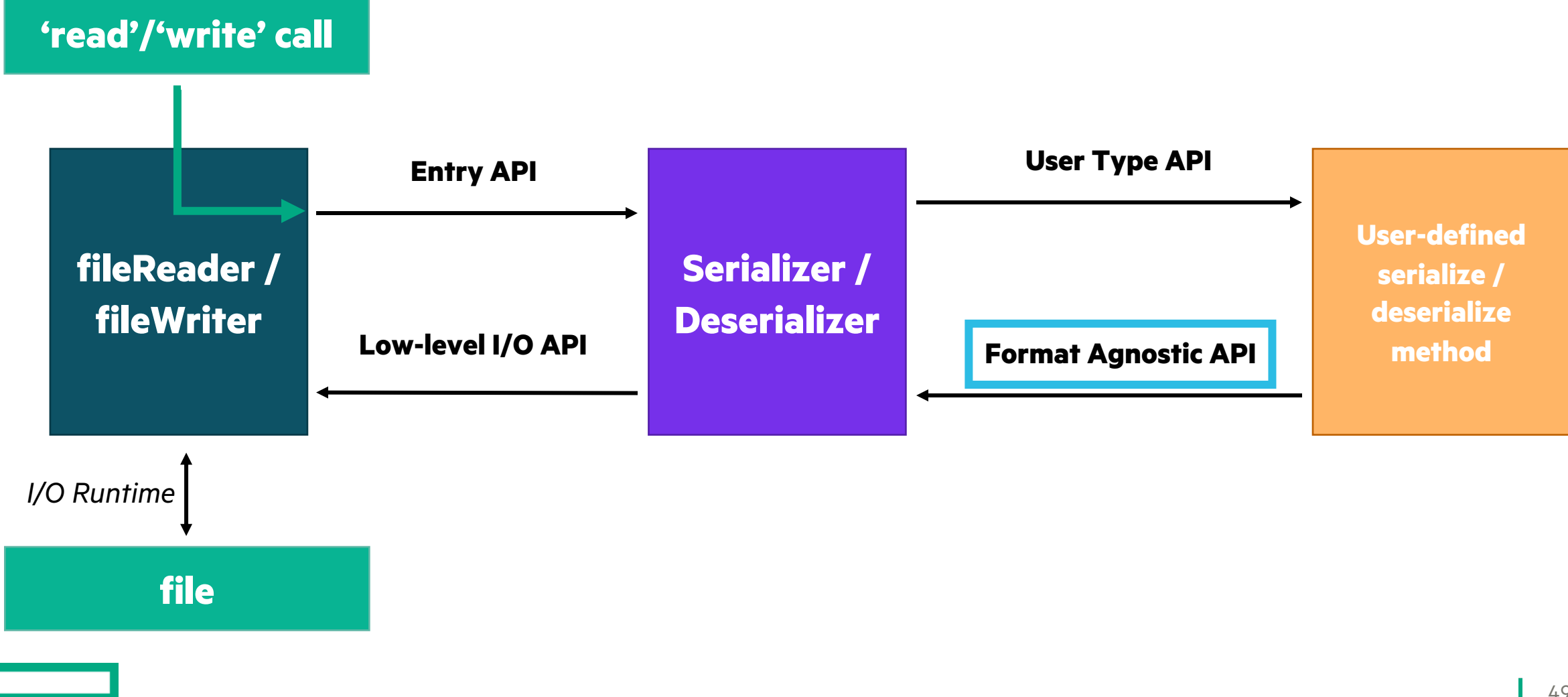

# FORMAT-AGNOSTIC API

Methods on Serializers

- Serializers provide six 'start' methods to begin serializing a kind of type
	- Type-kinds: Class, Record, Tuple, Array, List, Map
- Each 'start' method takes a 'fileWriter' and returns an object with methods for the specific type-kind
	- Each 'start' method also accepts a 'size' argument, for example to represent a number of fields or elements

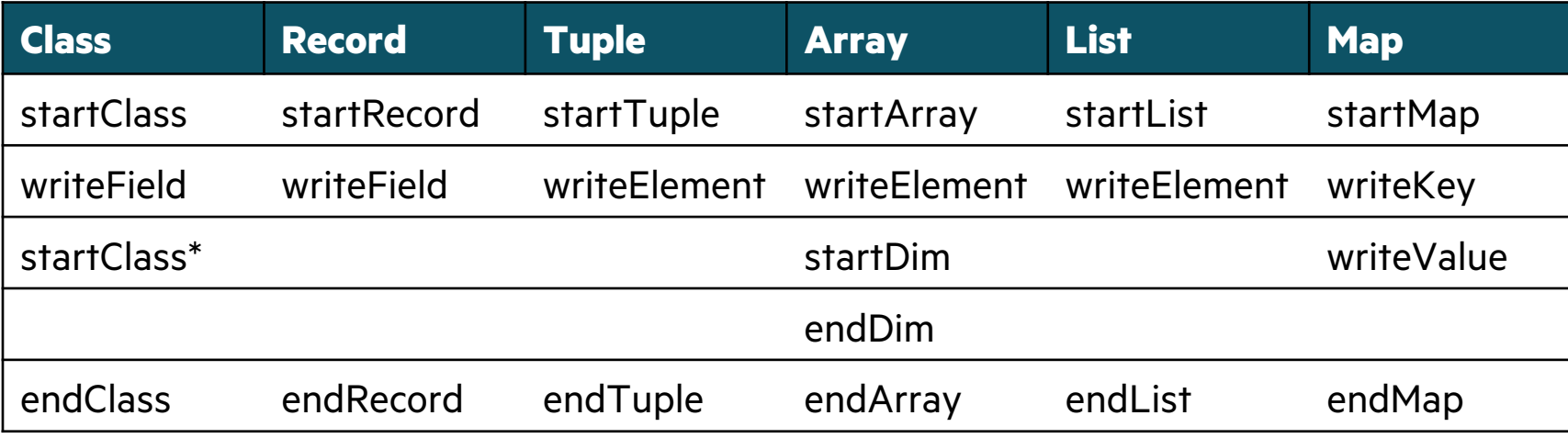

\* note: second 'startClass' exists to support inheritance

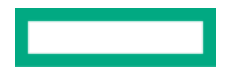

# FORMAT-AGNOSTIC API

Methods on Deserializers

• Deserializers provide six 'start' methods to begin deserializing a kind of type

- Each 'start' method takes a 'fileReader', and returns an object with methods for the specific type-kind
	- The various 'read' methods accept either a value by 'ref', or a 'type', to match 'fileReader.read'

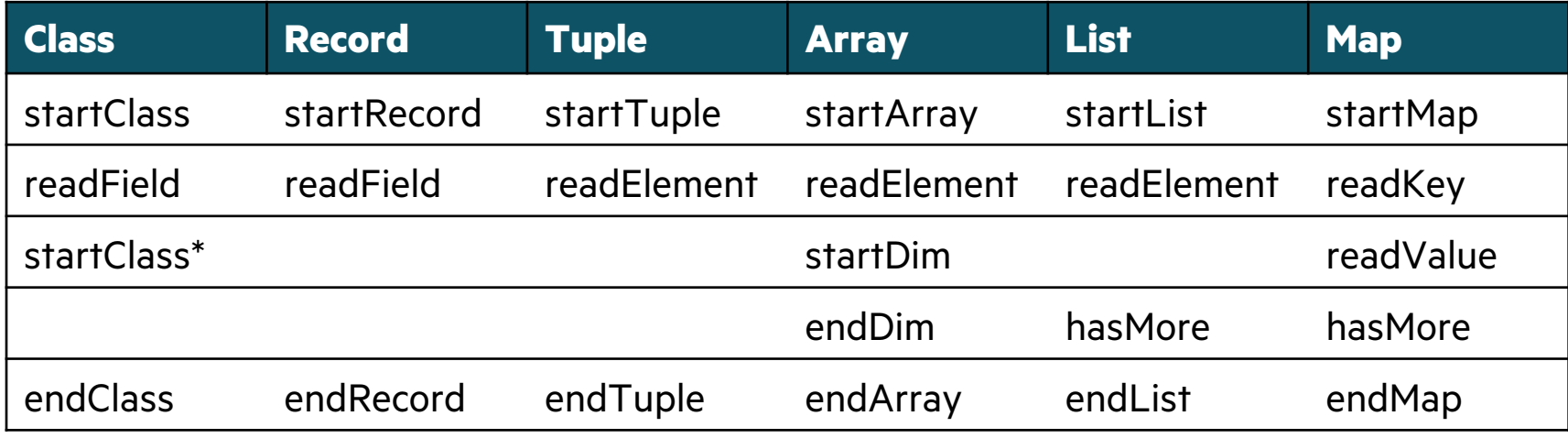

\* note: second 'startClass' exists to support inheritance

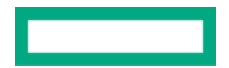

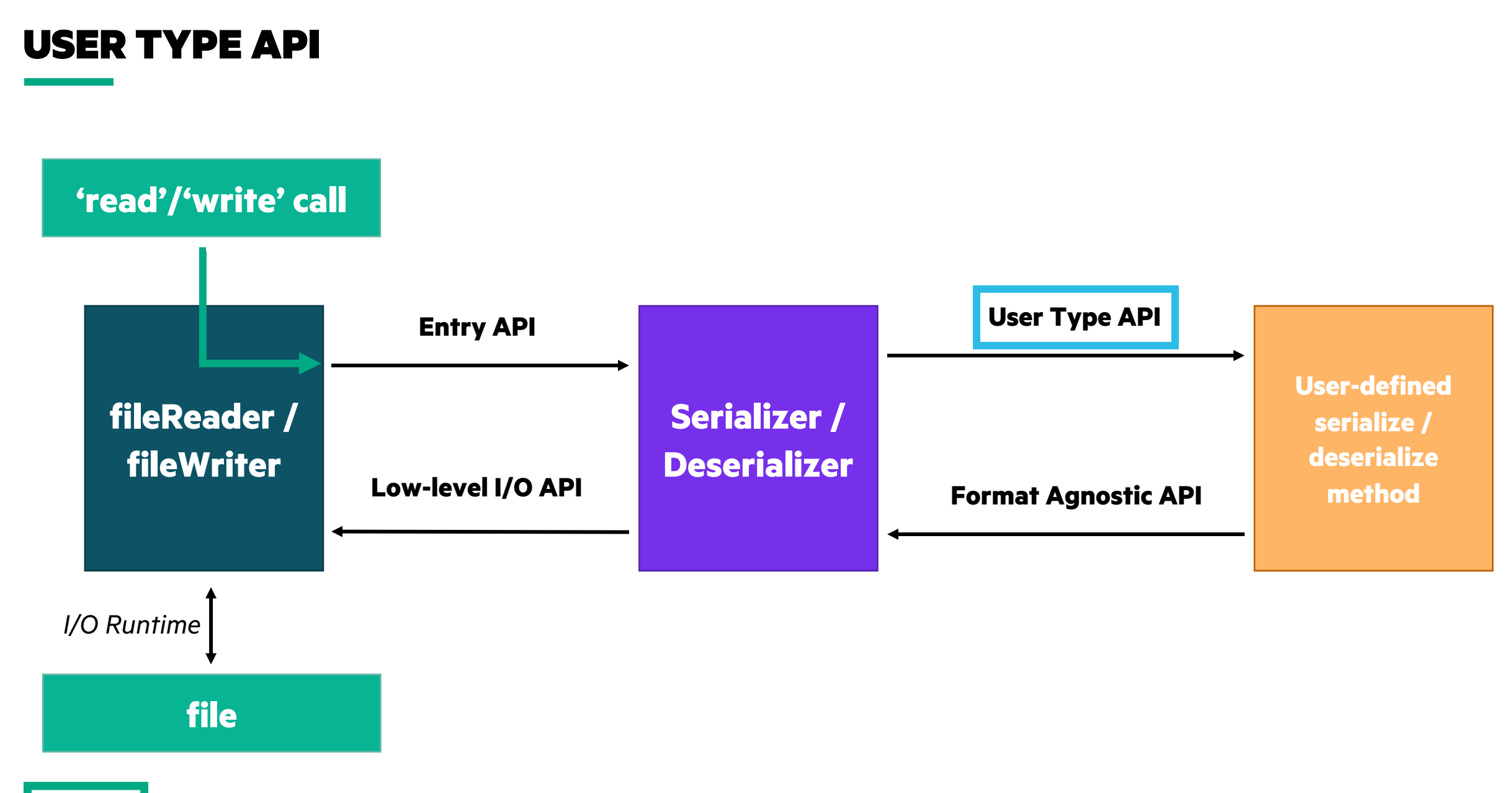

I.

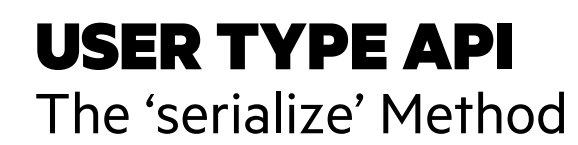

- Users may override default serialization behavior with a 'serialize' method
	- The 'serialize' method is defined by the 'writeSerializable' interface: **proc** T.serialize(writer: fileWriter(?), **ref** serializer: ?st) **throws**
- Example usage: Write a type as an abstract 'List':

```
// first, explicitly indicate interface
record MyList : writeSerializable { ... }
```

```
// Write once, use with any Serializer
proc MyList.serialize(writer: fileWriter(?), ref serializer: ?st) throws {
   var ser = serializer.startList(writer, this.numElements); // in JSON, write "["
   for elem in this do
      ser.writeElement(elem); // in JSON, write "," if necessary, then 'elem'
   ser.endList(); // in JSON, write "]"
}
```
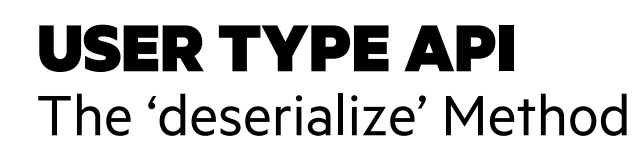

- Users may override default in-place deserialization behavior with a 'deserialize' method
	- Intended to provide behavior for 'fileReader.read' that accepts values by-ref
	- The 'deserialize' method is defined by the 'readDeserializable' interface: **proc ref** T.deserialize(reader: fileReader(?), **ref** deserializer: ?dt) **throws**
- Example usage: Read a type as an abstract 'List':

```
record MyList : readDeserializable { ... }
```

```
// Write once, use with any Deserializer
proc ref MyList.deserialize(reader: fileReader(?), ref deserializer: ?dt) throws {
   this.clear(); // reading in-place, so clear the data
  var des = deserializer.startList(reader);
   while des.hasMore() do
     this.add(des.readElement(this.eltType));
   des.endList();
}
```
### USER TYPE API

The Deserializing Initializer

- Use[rs may override default](https://chapel-lang.org/docs/technotes/ioSerializers.html) 'read(type)' deserialization behavior with
	- Useful for types that cannot be default-initialized
	- The initializer signature is defined by the 'initDeserializable' interface: **proc** T.init(reader: fileReader(?), **ref** deserializer: ?dt) **throws**
- Initializer may throw, but only after all fields are initialized
	- Future versions of Chapel may relax this requirement
- Otherwise, works the same as a 'deserialize' method
- See **IO Serializers technote** for information on initializing generic types

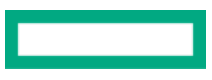

# CUSTOM TYPE SERIALIZATION

Other API Notes

- User types implementing all three methods can use the combined 'serializable' interface
- 'serialize' and 'deserialize' methods on classes must use 'override'
	- Required because all classes inherit from the RootClass, which can itself be serialized or deserialized
- Implementing 'serialize', 'deserialize', or an initializer prevents compiler-generation of all three
	- Rationale: User has possibly diverged from default behavior, so do not generate incompatible implementations

# IMPLEMENTING (DE)SERIALIZERS

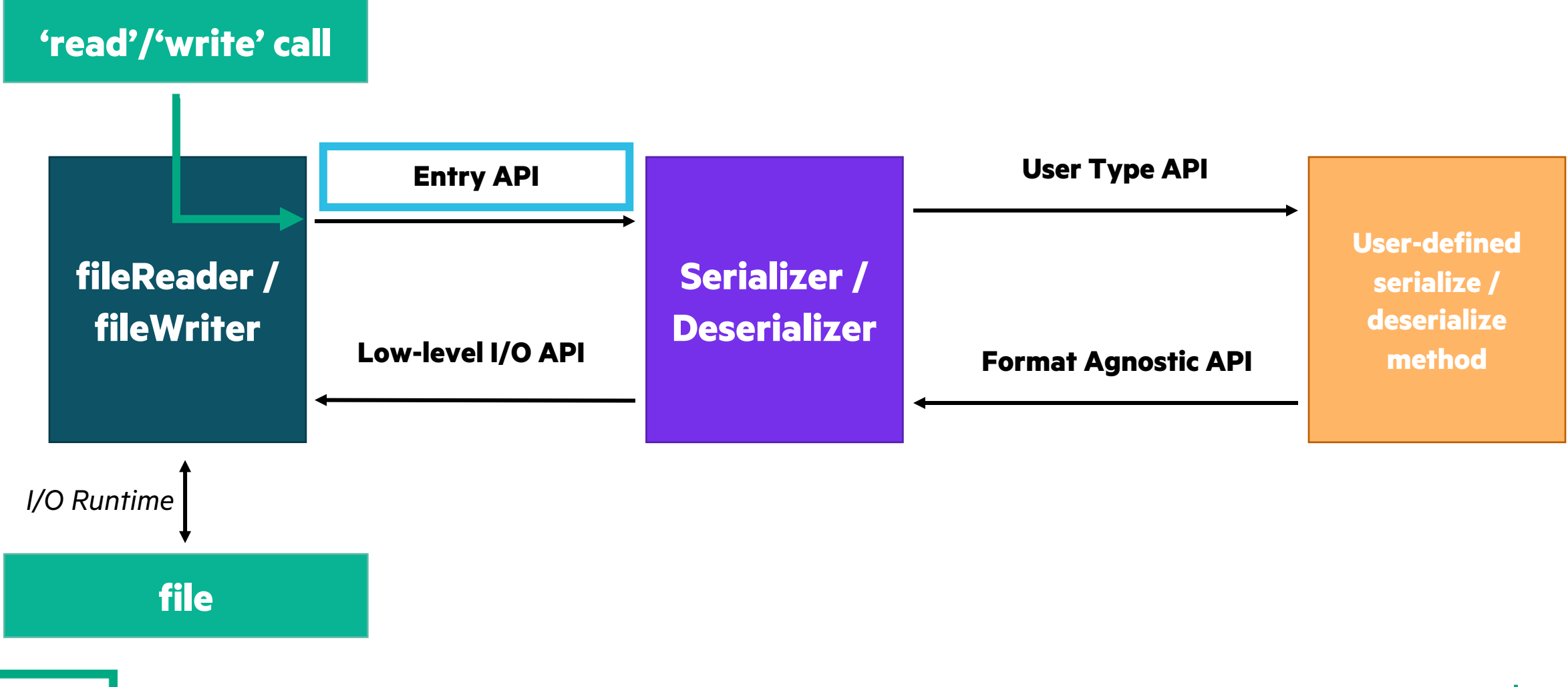

L

## IMPLEMENTING SERIALIZERS

The 'serializeValue' Method

- To develop a Serializer, users must first implement a 'serializeValue' method on a record **proc** Serializer.serializeValue(writer: fileWriter, **const** val: ?) **throws**
- 'serializeValue' accepts either primitive types, or types with the 'writeSerializable' interface
- Once invoked, 'serializeValue' has complete control over serialization
- Users must also implement the format-agnostic API of the previous section

## IMPLEMENTING DESERIALIZERS

The 'deserializeValue/Type' Methods

• To develop a Deserializer, users must first implement 'deserializeValue' and 'deserializeType' methods **proc** Deserializer.deserializeType(reader: fileReader,

**type** readType) : readType **throws**

**proc** Deserializer.deserializeValue(reader: fileReader, **ref** val: ?readType) : **void throws**

- These methods accept types with either the 'readDeserializable' or 'initDeserializable' interface
	- Or primitive types
- Once invoked, these methods have complete control over deserialization
- Users must also implement the format-agnostic API of the previous section

# STATUS AND NEXT STEPS

### **Status** I/O SERIALIZERS

- Serializers and Deserializers are available in Chapel 1.32, with several available formats
	- In stable standard libraries: default, binary, JSON formats
	- In unstable package modules: YAML, ChplFormat
- Support for reading and writing in JSON is significantly improved
	- Due to format-agnostic (De)Serializer API
- Users may implement their own (De)Serializers that integrate cleanly with normal use of the 'IO' module

### Next Steps I/O SERIALIZERS

- Look for quality-of-life improvements
	- For example, an optional 'serializer' argument to 'writeln', instead of using 'withSerializer' to create an alias
- Provide a more robust binary I/O format
	- Current format is very simplistic
	- Intended to replicate most of the legacy binary I/O behavior provided by 'iokind'
	- Could improve support for storing redundant class instances
- Explore support for other formats
	- E.g., python's "pickle", or converting the TOML package module to use Serializers instead

# OTHER IO STABILIZATION CHANGES

# FORMATTED IO IMPROVEMENTS

Background and This Effort

#### **Background:**

• The 'IO.FormattedIO' module provides C-like IO capabilities such as 'writef' and 'readf'

#### **This Effort:**

- Adjusted several format string options
	- left, center, and right justification can be designated with '%<', '%^', and '%>' respectively, e.g., writef("|%<5i|%^5i|%>5i|", 1, 2, 3); *// writes: "|1 | 2 | 3|"*
	- –made real number formatters respect precision for integer arguments writef("%.5r", 1); *// writes: "1.00000"*
	- –made integer formatters emit a warning for ignored precision arguments writef("%.5i", 1); *// writes: "1" (emits a runtime warning)*
	- replaced %t, %jt, and %ht with %? and serializers:

**record** r { **var** x: **int**; } stdout.writef("%?", **new** r(1)); *// writes: "(x = 1)"* stdout.withSerializer(jsonSerializer).writef("%?", **new** r(2)); *// writes: "{"x":2}"*  stdout.withSerializer(chplSerializer).writef("%?", **new** r(3)); *// writes: "new r(x = 3)"*

## FORMATTED IO IMPROVEMENTS

Impact

- Addresses inconsistency between '%-' for left justification and '%+' for printing a '+' with positive numbers
- Precision specifiers behave more consistently across types
- (De)Serializers can now control the behavior of the "any type" format specifier
	- special formats like JSON are no longer built into the IO runtime

### GENERAL IO IMPROVEMENTS

#### **This Effort:**

- Updated 'readLiteral' and 'matchLiteral' to respect leading whitespace in the literal string
	- the literal's leading whitespace must match for the literal to match, even for 'ignoreWhitespace=true', e.g., myFile.reader().matchLiteral(" asdf", ignoreWhitespace=**true**);
- Updated IO runtime to not buffer for sufficiently large read or write operations
- Generalized '[read|write]Binary' to support multi-dimensional arrays

#### **Impact:**

- 'readLiteral' and 'matchLiteral' no longer ignore leading whitespace characters in the literal string
- Avoiding buffering can improve performance for programs with large IO operations – allowed undocumented 'QIO\_CHANNEL\_ALWAYS\_UNBUFFERED' flag to be removed from some benchmarks
- Improved usability for bulk binary IO with arrays

### IO DEPRECATIONS

#### **This Effort:**

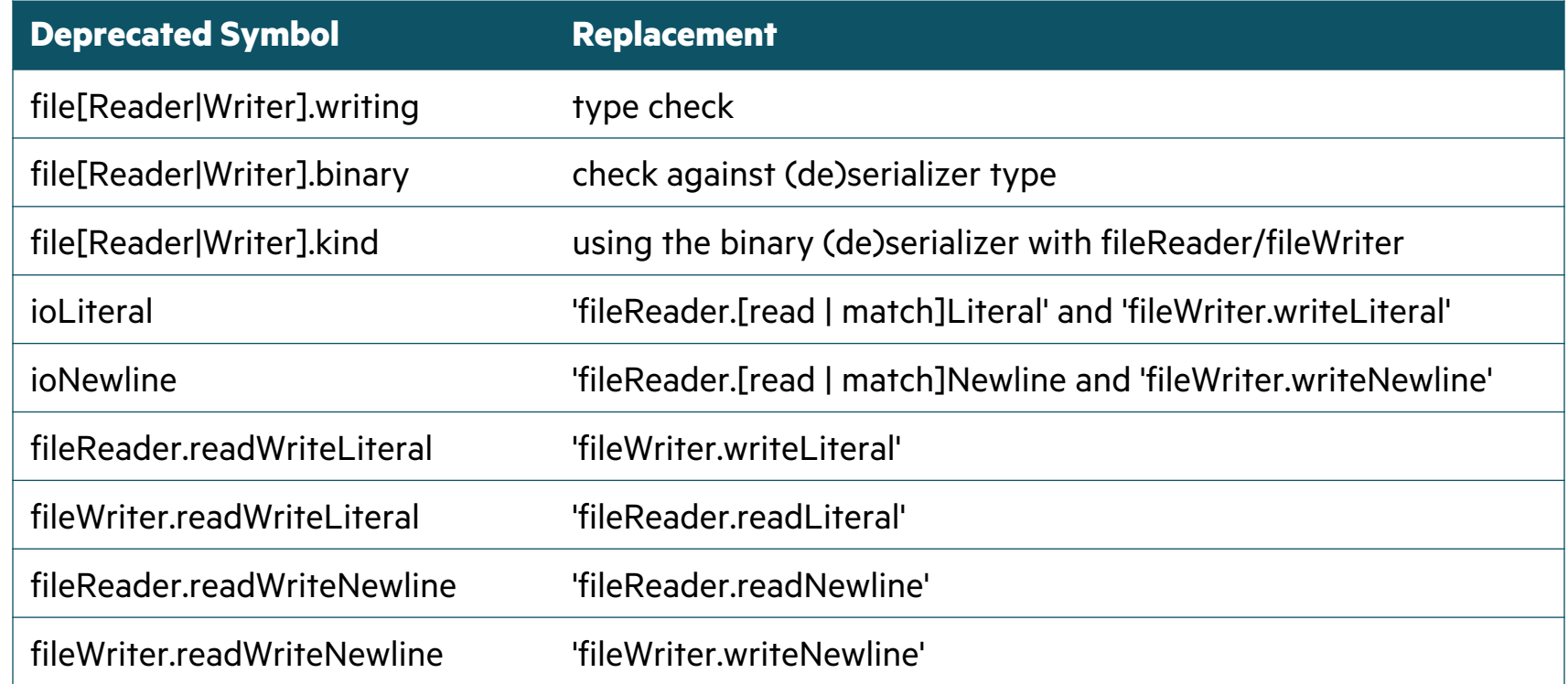

#### **Impact:**

- Distinguishing 'fileReader's and 'fileWriter's via the type system is encouraged
- Queries on 'fileReader' and 'fileWriter' are replaced with new (de)serializer equivalents
- The interface for reading/writing string literals and newlines is now simplified

# MATH/AUTOMATH MODULES

## MATH/AUTOMATH MODULES

Background and Actions Taken/Decisions Made

#### **Background:**

- Provides mathematical constants and functions, e.g., 'e', 'sqrt( )', 'gcd( )'
- 'AutoMath' is included in all programs by default, 'Math' requires a 'use' or 'import' to access

### **Actions Taken/Decisions Made:**

- Stopped including more symbols by default, e.g., 'e', 'pi', 'erf( )', 'log( )'
- Unified argument names to 'x' and 'y'

Before, for example:  $A$ fter:  $A$ fter:

```
inline proc conjg(z: real(?w)) { … }
inline proc log2(val: int(?w)) { … }
proc log1p(x: real(64)): real(64) { … }
proc divceil(m: integral, n: integral) { … }
```
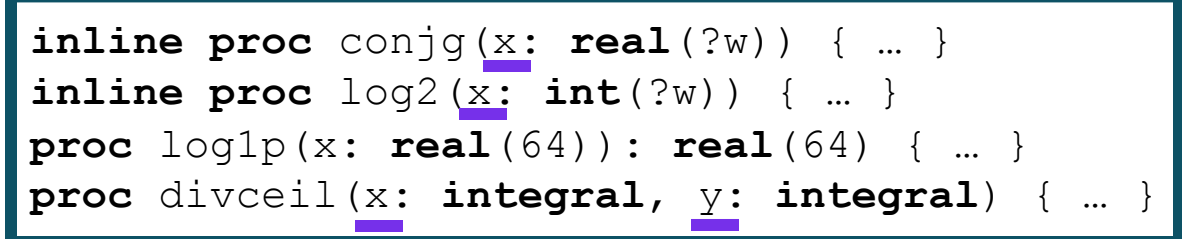

## MATH/AUTOMATH MODULES

Actions Taken/Decisions Made, and Next Steps

### **Actions Taken/Decisions Made** (continued)**:**

- Renamed many functions for clarity and to align with our standard module style guidelines – e.g., renamed 'carg( )' to 'phase( )' and 'cproj( )' to 'riemProj( )'
- Marked several symbols as unstable for 2.0
	- including 'nearbyint( )' and 'erf( )'
- Marked the 'AutoMath' module name as unstable, reflecting a vision of its contents being part of 'Math'
	- –Enabled 'AutoMath' symbols to use 'Math.' for qualified access, e.g. writeln(Math.cbrt(27)); *// 'cbrt( )' is available by default via the 'AutoMath' module but can use 'Math.' as a prefix*

### **Next Steps:**

- Stabilize remaining symbols
- Implement more extensive rounding support
- Fold the documentation for 'AutoMath' into the 'Math' module documentation itself

# BIGINTEGER MODULE
### Background and This Effort BIGINTEGER

**Background:** The 'BigInteger' module provides a Chapel-tastic multiple precision integer type, 'bigint' **This Effort:**

• Converted overwriting methods to free functions

```
var result, x, y: bigint;
x = 5: bigint;
y = 12: bigint;
add(result, x, y); // used to be 'result.add(x, y)'
```
- Unified procedure names to the Chapel style
	- –Consistent casing, e.g., 'addmul( )' to 'addMul( )'
	- Improved clarity, e.g., 'divQ( )' to 'div( )'
- Unified argument names to a consistent naming scheme
	- –Most procedures take arguments named 'x' and 'y'
	- Some arguments denote special meaning, e.g., 'result', 'n', and 'exp'
- Renamed 'round' enum to 'roundingMode'

### **This Effort** (continued)**:**

• Added cast from 'bool'

```
var x = true: bigint;
```
• Deprecated 'get\_str' in favor of casting to a string

```
var myStr = new bigint(17): string;
```
- Improved performance with remote-value-forwarding for 'bigint'
- Marked infrequently used procedures we aren't sure about as unstable (e.g., 'legendre( )')
- Deprecated the transitional 'config param bigintInitThrows'
- Removed previously deprecated symbols (e.g., 'fits\_\*()')
- Refreshed documentation and refactored code
- We considered renaming the module to 'BigInt' to match the type 'bigint', but did not go forward with it

**Status:** The 'BigInteger' module is now stable

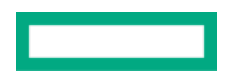

## COLLECTION TYPES

## COLLECTION TYPES

#### **This Effort:**

- Renamed some 'list' methods
	- 'push' -> 'pushBack'
	- 'pop' -> 'popBack' / 'getAndRemove'
	- 'set' -> 'replace'
- Renamed 'map.addOrSet' to 'map.addOrReplace'
- Removed some limitations with 'map'
	- indexing with a default-initializable value no longer throws
	- 'map.values( )' is available for maps with non-nilable owned values
- Marked 'parSafe' fields on 'list', 'map' and 'set' unstable
- Marked 'list.sort' unstable

### **Impact:**

- 'list' and 'map' method names more clearly reflect their behavior
- Improved 'map's usability across a wider variety of types
- The unstable warning for 'parSafe' indicates intention to add separate parallel-safe types in the future

## ERRORS MODULE

### ERRORS MODULE

#### **Background:**

• The 'Errors' module contains the base 'Error' class and other standard error types

#### **This Effort:**

- Renamed 'codepointSplittingError' to 'codepointSplitError'
- Deprecated the two-argument initializer for 'IllegalArgumentError'

#### **Impact:**

- Improved consistency in tense of error names
- Unified initializer signatures across error types

## COLLECTIVES MODULE

## COLLECTIVES MODULE

#### **This Effort:**

…

• Deprecated non-reusable barriers and the initializer argument for requesting them **use** Collectives;

*// warning: non-reusable barriers are deprecated, please remove the 'reusable' argument from this initializer call* **var** b = **new** barrier(4, reusable=**true**);

• Deprecated and renamed the barrier check method

```
use Collectives;
var b = new barrier(4);
if b.check() then // warning: 'barrier.check()' is deprecated, please use '!barrier.pending()' instead
   …
```
**if** !b.pending() **then** *// use this method instead*

## TIME MODULE

### Background and This Effort TIME MODULE

**Background:** The 'Time' module provides types for working with dates and times, and time measurement

• Previously reviewed, but not completely stabilized

**This Effort:** Final re-review of Time module for internal consistency and alignment with current standards

- Deprecated procedures with redundant functionality:
	- 'date'-forwarding 'dateTime' methods 'isoCalendar', 'toOrdinal', 'weekday', 'isoWeekday'
	- 'getCurrentDate', 'getCurrentDayOfWeek', 'MINYEAR'/ 'MAXYEAR' in favor of 'date' type methods
	- 'date.createFromTimestamp', in favor of 'dateTime' method
	- 'isoFormat' methods, in favor of string cast or other formatting methods
	- 'dateTime.combine(date, time)', in favor of corresponding 'init'
- Pared down day-of-week enums to just one 'dayOfWeek' matching previous 'isoDayOfWeek'
- Fixed asymmetrical behavior w.r.t. UTC and local versions of current-time methods, improved documentation
- Marked 'Timezone' and all procedures using it as unstable
- Renamed symbols inconsistent with our naming and casing conventions

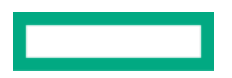

## TIME MODULE

This Effort, Impact, and Next Steps

### **This Effort** (continued)**:**

- Made several documentation improvements, including explicit return types on all procedures
- Renamed 'isoCalendar' to 'isoWeekDate'
- Converted free function 'abs(timeDelta)' to method 'timeDelta.abs( )'

#### **Impact:**

- Improved module consistency and clarity of documentation
- Reduced ways to get the same information (net ~15 symbols deprecated)

#### **Next Steps:**

- Implement monotonic timers
- Make timezone awareness/naïveté part of 'dateTime' and 'time' static types
- Consider supporting timing via attributes or context managers, in addition to manual 'stopwatch' use
- Support '%f' format specifier in 'dateTime.strptime'

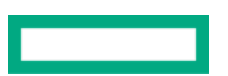

## FILESYSTEM

### FILESYSTEM

#### **Background:**

- The 'FileSystem' module focuses on file and directory properties and operations
- 'umask' sets the file permissions that all new files will inherit
- We have not decided how 'umask' should behave on non-CPU locales (i.e., GPUs)

**This Effort:** Marked 'umask' as unstable on locale models other than 'flat'

**Next Steps:** Determine how 'umask' should behave in other locale models

## REFLECTION

### REFLECTION

**Background:** The 'Reflection' module offers support for reflecting about properties of Chapel code

#### **This Effort:**

- Deprecated 'fieldName' in favor of 'getFieldName'
- Marked several procedures unstable:
	- 'isFieldBound': Check if a type's field is instantiated, consider using 'T.fieldName != ?' syntax instead
	- 'canResolve...': Check to see if a call resolves
	- 'getFieldRef': Get a mutable reference to an instance field

#### **Next Steps:** Add stable replacements for some unstable features

- Combining 'getField' with 'getFieldRef' may require changes to the language
- Add a 'canResolve' procedure to check if expressions resolve

## CTYPES MODULE

### CTYPES MODULE

Background and This Effort

**Background:** 'CTypes' provides Chapel representations of C types, supporting inter-

**This Effort:** Improved 'c\_ptr' and distilled functionality to focus on C in

- Made 'c\_ptr' and 'c\_ptrTo' improvements see 'c\_ptr' improvements slides
- Combined 'c\_malloc'/'c\_calloc'/'c\_aligned\_alloc'/'c\_free' procedures into n **proc** allocate(type eltType, size, clear = false, alignme **proc** deallocate(data: c\_ptr(**void**))
- Included unstable 'strLen' and 'c\_str' functions to support 'c\_string' repla
	- See 'c\_string' slides for more information

## CTYPES MODULE

This Effort, Impact and Next Steps

### **This Effort** (continued)**:**

- Moved 'c\_mem{move,cpy,cmp,set}' into 'OS.POSIX' without 'c\_' prefixes, v
- Deprecated 'c\_nil', 'is\_c\_nil', and 'isAnyCPtr'
- Deprecated cast from class types to 'c\_ptr(void)' in favor of 'c\_ptrTo'
- Made documentation improvements, including in "C Interoperability" tec

#### **Impact:**

- C pointers can be used with more types, and support more useful situations.
- Module functionality is more specifically focused on C interoperability

#### **Next Steps:**

• Provide coherent external array interoperability between CTypes facilition

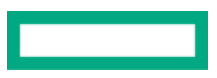

## CHPLCONFIG MODULE

## CHPLCONFIG MODULE

**Background:** The 'ChplConfig' module provides compile-time Chapel configuration information

• Contains many 'CHPL\_\*' param strings: 'CHPL\_HOME', 'CHPL\_TARGET\_COMPILER', 'CHPL\_COMM', …

**This Effort:** Began moving away from 'CHPL\_\*' variables in favor of user-facing query procedures

- Added a 'compiledForSingleLocale( )' query
	- –Motivated by frequent checks for whether 'CHPL\_COMM == none'
	- –Result determined by '--[no-]local' flag if present, or 'CHPL\_COMM' variable otherwise
- Marked all 'CHPL\_\*' variables unstable

**Next Steps:** Continue the transition towards nice user-facing queries for config information

- Add more useful queries for checking 'CHPL\_\*' variable information
- Remove 'CHPL\_\*' variables as they become unneeded

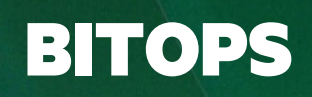

## BITOPS MODULE

#### **Background:**

• The 'BitOps' module contains utilities for bit manipulation

#### **This Effort:**

• Renamed 'popcount( )' to 'popCount( )'

#### **Status:**

• The 'BitOps' module is now stable

## LIBRARY STABILIZATION: NEXT STEPS

## CHAPEL 2.0 LIBRARY STABILIZATION

Next Steps

- Stabilize remaining unstable symbols in vetted modules
	- e.g., 'BigInteger.gcd( )', 'Reflection.canResolve( )'
- Stabilize remaining standard modules
	- e.g., CommDiagnostics, GMP, Help, GPU, Random, Heap
- Stabilize package modules and remaining distributions
	- e.g., ZMQ, LinearAlgebra, ArgumentParser
- Use stabilization process when designing new features
	- Features will still be prototypical, but should reduce the chance of subsequent renamings

## CHAPEL 2.0 LIBRARY STABILIZATION

Next Steps

- Document '@deprecated' and '@unstable' attributes as user-facing features
	- Developers can use them when making changes
- Implement parallel and distributed versions of Map, Set, and List using their stabilized interface
- Reduce uses of unstable features in release examples directory

## OTHER LIBRARY IMPROVEMENTS

## OTHER LIBRARY IMPROVEMENTS

For a more complete list of library changes and improvements in to the following sections in the **CHANGES.md** file:

- Namespace Changes
	- Standard Library Modules
	- Package Modules
	- Standard Domain Maps (Layouts and Distributions)
	- Changes/Feature Improvements in Libraries
	- Name Changes in Libraries
	- Name Changes in the 'Math' Library
	- Name Changes in the 'BigInteger' Library
	- Other Name Changes in Libraries
	- Deprecated/Unstable/Removed 'IO' Library Features
	- $\bullet$  Deprecated/Unstable/Removed 'Math' Library Features  $\,\bullet\,$  Developer-ori
- Deprecated/L
- Unstable Libr
- Deprecated/F
- Deprecated/L
- $\bullet$  Performance
- Documentation
- Documentation
- Other Docum
- Error Messag
- Bug Fixes for
- 

# THANK YOU

https://chapel-lang.org @ChapelLanguage